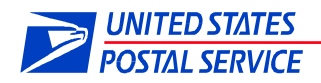

## **Origin IMb TRACING™ Customer Instructions**

Origin IMb TRACING customers who want to participate in the Earned Value Promotion and whose MID does not appear in the IMb™ on their CRM and BRM mailpieces, will need to:

- 1. Register their IMb Tracing MID and Permit account in the Business Customer Gateway.
- 2. Download and complete the following form, if the Origin IMb Tracing MID is not encoded in the IMb on the BRM and CRM pieces. Please enter the MIDs used to participate in IMb TRACING, CRIDs, and your ZIP™ information. These are the ZIP+4® or ZIP+4+2 that are encoded in the IMb on your BRM and CRM.
- 3. Please email the completed form to the Program Office at: [EarnedValue@usps.gov.](mailto:EarnedValue@usps.gov) The Program Office can also be contacted at this email address for further questions.

## Revision History

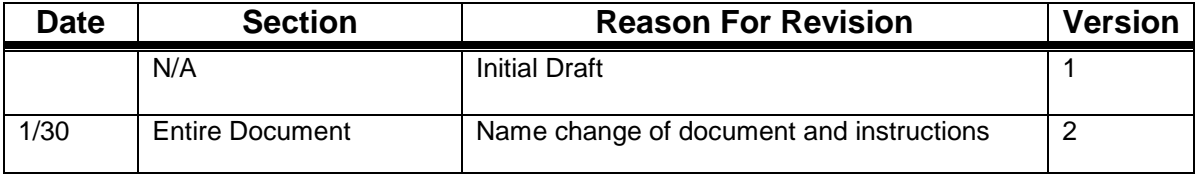